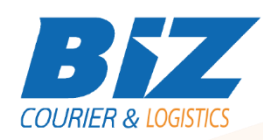

# BIZCOURIER WEB SERVICES

Dear Partners,

We would like to inform you that BizCourier can now offer you the facility of creating unique product codes -Biz ID's directly from your company's software or website in pdf format by taking advantage of the Product Labels Web Service.

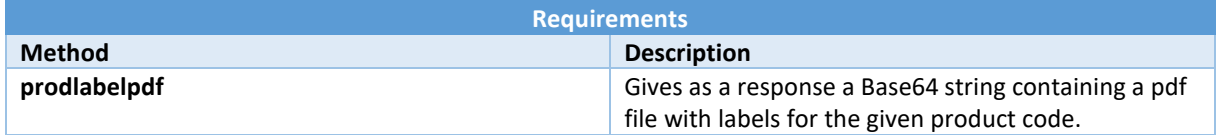

## Web Service Call Input Fields

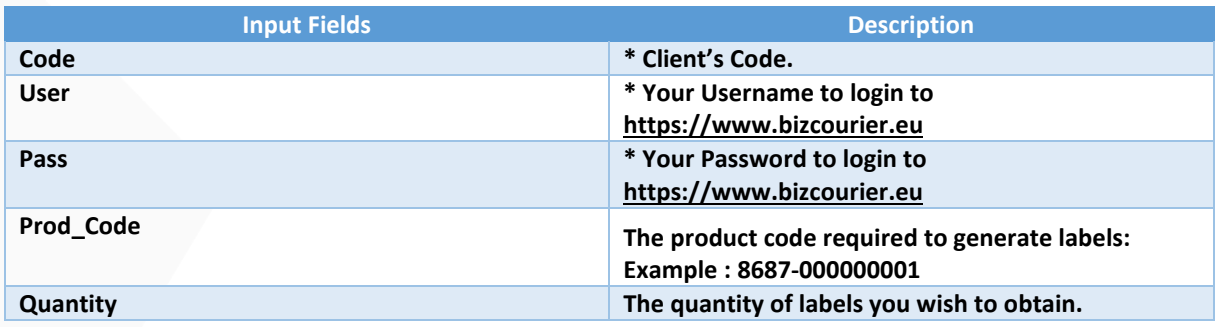

#### Web Service Output Fields

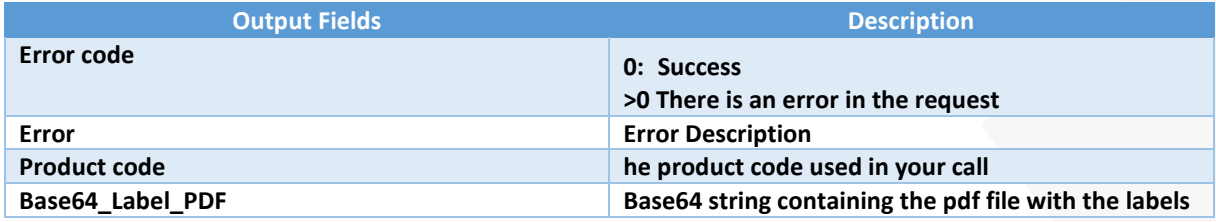

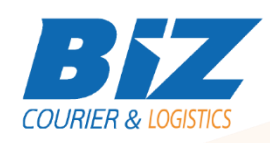

### Details – Clarifications

**\*\* The Labels are designed to be printed in label size 5cm \* 1.5cm.**

**We highly recommend that you print and scan some sample labels before you proceed with a full printing in order to ensure that barcodes may be scanned without errors.**

#### **WSDL**

The WSDL file can be downloaded from the following address:

[https://www.bizcourier.eu/pegasus\\_cloud\\_app/service\\_01/prodlabelpdf.php?wsdl](https://www.bizcourier.eu/pegasus_cloud_app/service_01/prodlabelpdf.php?wsdl)

or emailed to you on request at *[itsupport@bizcourier.eu](mailto:itsupport@bizcourier.eu)*

You may start testing it with SoapUI Software by clicking on the link below[: http://www.soapui.org/](http://www.soapui.org/)

If you require any further information or clarification please email your queries to *[itsupport@bizcourier.eu](mailto:itsupport@bizcourier.eu)* and we shall be more than happy to assist you.

George Vlachos IT Department International Courier & Postal Services 8 th Km Varis Koropiou, Koropi, 19400, Greece

*Ph: +30 2117101466 E-mail[: itsupport@bizcourier.eu](mailto:itsupport@bizcourier.eu) – Website: [www.bizcourier.eu](http://www.bizcourier.eu/)*